## **Blueprint 3d Hd**

**John P. Doran**

 **3D Printing Blueprints** Joseph Larson,2013-01-01 3D Printing Blueprints is not about how to just make a ball or a cup. It includes fun-to-make and engaging projects. Readers don't need to be 3D printing experts, as there are examples related to stuff people would enjoy making. 3D Printing Blueprints is for anyone with an interest in the 3D printing revolution and the slightest bit of computer skills. Whether you own a 3D printer or not you can design for them. All it takes is Blender, a free 3D modeling tool. Couple this book with a little creativity and someday you'll be able to hold something you designed on the computer in your hands.

 **iPad Apps For Kids For Dummies** Jinny Gudmundsen,2012-11-29 Get the scoop on the best kid-friendly apps iPad has to offer! How do you find good apps for your children? Read iPad Apps For Kids For Dummies, that's how! With over a half-million apps in the App Store and that number growing, this great new guide cuts through the clutter and points parents in the direction of the best apps for kids of all ages. From apps for dinosaur lovers to fashion fans, puzzle masters to avid adventurers, and everything in between, you'll find apps to both educate and entertain. Which apps have strong girl role models? Which apps help kids with special needs? Which ones will keep the whole family entertained on the road? This handy, full-color book by tech-savvy, USA TODAY Kid-Tech columnist Jinny Gudmundsen covers it all. Helps parents find the best of the best iPad apps for children of all ages in the crowded App Store Shows parents which apps are worth the price and those that are free and fabulous Demonstrates how to use an iPad to make learning fun, apps for kids with special needs, age-appropriate apps for each child's age, and how you can avoid in-app purchase mistakes Draws on the experience and expertise of Kid-Tech columnist Jinny Gudmundsen, who has taken countless apps for a test run and shared her findings in USA TODAY and in Gannett

newspapers nationwide; Jinny's work has also been published in the Los Angeles Times and Child magazine, and online at ABCNews.com, and she has appeared on national TV and radio Don't waste anymore time plowing through the App Store for kidfriendly apps on your own! Get iPad Apps For Kids For Dummies today and get your kids excited about learning.

 **Unity Game Development Blueprints** John P. Doran,2014-11-11 If you want to build enticing projects with Unity, this book is for you. Readers who are familiar with the basics of how to create simple projects in Unity will have an easier time.

 Unreal Engine Blueprints Visual Scripting Projects Lauren S Ferro,2019-02-28 Design and Develop feature-rich professional 3D games using Visual Scripting System in Unreal Engine 4 Key Features Create exhilarating and interactive 3D games with Unreal Engine 4 Blueprints Take your game designs from inspiration to a fully playable game without writing a single line of code Learn to use visual scripting to develop gameplay mechanics, UI, visual effects, AI, and more Book Description The Blueprints Visual Scripting system helps you to create gameplay elements from within Unreal Engine. This book will provide you with the essential foundation to learn how to build complex game mechanics quickly and easily without writing any code. Starting off with the basic setup of fundamental game components, you will gradually move on to build your first minimalistic 3D platformer game that will introduce creating basic movement along with a simple quest system. You will create a survival maze game and learn all about adding additional features to the game, such as audio, special effects, and AI, using Blueprints. Finally, you will learn how to build a multiplayer game that is playable over a network with other players. By the end of this book, you will have completed three awesome projects and be equipped with the knowledge and skills to create complex games with AI, amazing interfaces, immersive environments, and exciting

multiplayer experiences. What you will learn Set up Unreal Engine and all of its foundational components Add basic movement to game objects and create collision mechanism Design and implement interfaces to extend player interaction Create a dynamically filling inventory system along with a UI to interact with it Add audio effects based on triggered events to various parts of the game environment Use analytic information to tune their game values Create complex enemy AI that can sense the world around it in a multiplayer game Deploy your game to multiple platforms and share it with the world Who this book is for If you are new to game development or just staring out with Unreal Engine 4's Blueprint Visual Scripting system, then this book is for you. No prior game design or development experience is required. Basic knowledge of the Unreal Engine is preferred but not essential.

 Fancy Bear Goes Phishing Scott J. Shapiro,2023-05-23 "Unsettling, absolutely riveting, and—for better or worse—necessary reading." —Brian Christian, author of Algorithms to Live By and The Alignment Problem An entertaining account of the philosophy and technology of hacking—and why we all need to understand it. It's a signal paradox of our times that we live in an information society but do not know how it works. And without understanding how our information is stored, used, and protected, we are vulnerable to having it exploited. In Fancy Bear Goes Phishing, Scott J. Shapiro draws on his popular Yale University class about hacking to expose the secrets of the digital age. With lucidity and wit, he establishes that cybercrime has less to do with defective programming than with the faulty wiring of our psyches and society. And because hacking is a human-interest story, he tells the fascinating tales of perpetrators, including Robert Morris Jr., the graduate student who accidentally crashed the internet in the 1980s, and the Bulgarian "Dark Avenger," who invented the first mutating computer-virus engine. We also meet a sixteen-year-old

from South Boston who took control of Paris Hilton's cell phone, the Russian intelligence officers who sought to take control of a US election, and others. In telling their stories, Shapiro exposes the hackers' tool kits and gives fresh answers to vital questions: Why is the internet so vulnerable? What can we do in response? Combining the philosophical adventure of Gödel, Escher, Bach with dramatic true-crime narrative, the result is a lively and original account of the future of hacking, espionage, and war, and of how to live in an era of cybercrime. Includes black-and-white images

 **Blueprints Visual Scripting for Unreal Engine** Brenden Sewell,2015-07-28 Whether you are an experienced game designer or artist looking to test your latest idea, or a complete novice looking to build their first video game, this is a great place to start learning how to build complex game mechanics quickly and easily without writing any text code. No programming experience required!

 *HoloLens Blueprints* Abhijit Jana,Manish Sharma,Mallikarjuna Rao,2017-06-20 Unveil the world of mixed reality with HoloLens About This Book Bring holographic insights to existing line-ofbusiness applications, tools, and workflows Focus on developing end-to-end realistic holographic application. Build interactive model scripts and test them in Unity3D and holographic emulators Who This Book Is For This book is targeted at developers and designers working on mixed-reality developments for complex integrated scenarios using HoloLens. What You Will Learn Interact with holograms using different interaction models Develop your first holographic app Integrate holographic applications with cloud systems Visualize data feeds coming from the cloud through holograms Manage the application distribution of enterprise-enabled HoloLens Integrate HoloLens applications with services deployed on Azure Identify and create 3D Assets and Scenes Use HoloLens to explore the Internet of Things In Detail Do you want to create stunning applications with

HoloLens? Are you a developer who is fascinated with Microsoft HoloLens and its capabilities? If so, this is the book for you. This book introduces and demystifies the HoloLens platform and shows you different ways of interaction with computers (mixedreality). You will start your mixed-reality journey by understanding different types of digital reality. You will learn to build your first holographic app. Also, you will understand holographic application integration possibilities within Line of Business Applications using Azure. Moving ahead, you will create Integrated Solutions using IoT with HoloLens. Gradually you'll learn how to create and deploy apps on a device. You will learn to publish application to the store; if you are an enterprise developer, you will also manage and distribute applications for enterprise-enabled or domain-joined HoloLens. Finally, you will develop an end-to-end realistic holographic app, ranging from scenario identification to sketching, development, deployment, and, finally, production. Style and approach The book is a projectbased guide to help you to create some really astonishing mixedreality applications. It will provide end-to-end solutions and enable you to build stunning applications for HoloLens.

 iPhone Game Blueprints Igor Uduslivii,2013-12-26 iPhone Game Blueprints is a practical, hands-on guide with step-by-step instructions leading you through a number of different projects, providing you with the essentials for creating your own iPhone games.This book is for graphic designers, developers, illustrators, and simple enthusiasts, who dream about the creation of mobile games or who have already worked in that domain, but need some additional inspiration and knowledge. This book can be considered as an illustrated handbook, worth having in your game development studio. It can work as a "paper art-director" for your project.

 **Master the Art of Unreal Engine 4** Ryan Shah,2015-02-01 Have you ever played a video-game and wished you could make your own? Well, with the power of Unreal Engine 4 and this

book... Now your dreams can now be reality! This book has been designed and crafted by independent developer Ryan Shah (of Kitatus Studios), who boasts over 10 years of experience working with video-game development tools as well as 2D/3D art applications. Ryan Shah will guide you through your adventures with Unreal Engine 4, Teaching you all the important information in an enjoyable, relaxed and entertaining style, which will help make sure you have the greatest possible adventure learning to create the video-game of your dreams. If you enjoyed 3D point and click adventure titles (Such as Telltale's The Walking Dead, Back to the Future, Sam and Max .etc) then this book is for you! In this title, we don't only cover how to create your own 3D point and click adventure project, but we also cover all the important pieces of Unreal Engine 4 that you'll need to make sure your projects rise above all others and become amazing titles that your fans will adore for years to come!

 **Licensing Update 2016 Edition** Battersby, Grimes,2016-04-20 Licensing Update 2016 is the definitive onevolume handbook covering the year's most significant cases and developments in licensing. It identifies critical trends that licensing professionals and practitioners must understand thoroughly in this rapidly evolving area. Up-to-date, incisive, analytical, and essential, this valuable manual helps you keep up with the explosive pace of licensing with guidance from licensing experts in their area of specialty. You'll find in-depth insights and valuable analysis on recent developments and important trends of licensing issues from leading practitioners who are experts in their field. Licensing Update 2016 is organized as a handy andquot;quick referenceandquot; to help you save time in structuring stronger agreements to protect your licensing interest. You'll get extensive coverage of developments in audit and accounting practices, tax considerations, antitrust concerns and many of the bottom-line issues that you need to address to ensure day-to-day profitability of your license agreements.

 *Mixed Reality and Three-Dimensional Computer Graphics* Branislav Sobota,Dragan Cvetković,2020-10-14 Mixed reality is an area of computer research that deals with the combination of real-world and computer-generated data, where computergenerated objects are visually mixed into the real environment and vice versa in real time. It is the newest virtual reality technology. It usually uses 3D computer graphics technologies for visual presentation of the virtual world. The mixed reality can be created using the following technologies: augmented reality and augmented virtuality. Mixed and virtual reality, their applications, 3D computer graphics and related technologies in their actual stage are the content of this book. 3D-modeling in virtual reality, a stereoscopy, and 3D solids reconstruction are presented in the first part. The second part contains examples of the applications of these technologies, in industrial, medical, and educational areas.

 *Soliloquies on Future Policing* Dr. K. Jayanth Murali,2024-02-07 Embark on a riveting odyssey into the whirlwind of futuristic law enforcement with Jayanth Murali, the acclaimed author of 42 MONDAYS. With a career steeped in law enforcement, Murali propels readers into a mesmerizing expedition through the disruptive landscapes of emerging technologies. Gear up for an exhilarating escapade through avantgarde realms like Artificial Intelligence, Face Recognition, Blockchain, and Nanotechnology—forces that redefine policing while delving unflinchingly into its cataclysmic underbelly. Propel into uncharted dimensions of DNA fingerprinting, CRISPR technology, and the looming menace of cyber-terrorism. Hover in cyberspace, where the darknet orchestrates clandestine symphonies, from cybersex to arms trafficking. Throttle up for a seamless glide into the enigmatic Metaverse, envisioning its intricate policing needs. Shift gears into tangible law enforcement, glimpsing strategies like proactive, pandemic, evidence-based, and crowd-sourced policing. Hurtle down to face

chilling whispers of murder genes, robocops, and cyborgs. Provocative, thrilling, and utterly unputdownable, Soliloquies of Future Policing is a must-read. It isn't just a book; it's a portal, a siren song of what's to come. Is our future a utopian sunshine or a dystopian nightmare? In this game of cops and algorithms, the only constant is change. And it's coming faster than a speeding bullet.

*Inventory of Federal Archives in the States* ,1938

 **Licensing Update 2019 Edition (IL)** Battersby, Grimes,2019-04-17 Licensing Update 2019 is the definitive onevolume handbook covering the year's most significant cases and developments in licensing. It identifies critical trends that licensing professionals and practitioners must understand thoroughly in this rapidly evolving area. Up-to-date, incisive, analytical, and essential, this valuable manual helps you keep up with the explosive pace of licensing with guidance from licensing experts in their area of specialty. You'll find in-depth insights and valuable analysis on recent developments and important trends of licensing issues from leading practitioners who are experts in their field. Licensing Update 2019 is organized as a handy quick reference to help you save time in structuring stronger agreements to protect your licensing interest. You'll get extensive coverage of developments in audit and accounting practices, tax considerations, antitrust concerns and many of the bottom-line issues that you need to address to ensure day-to-day profitability of your license agreements. Note: Online subscriptions are for three-month periods. Previous Edition: Licensing Update 2018, ISBN 9781454899778¿

 *Licensing Update 2018 Edition* Battersby, Grimes,2018-04-20 p>Licensing Update 2018 is the definitive one-volume handbook covering the year's most significant cases and developments in licensing. It identifies critical trends that licensing professionals and practitioners must understand thoroughly in this rapidly evolving area. Up-to-date, incisive, analytical, and essential, this

valuable manual helps you keep up with the explosive pace of licensing with guidance from licensing experts in their area of specialty. You'll find in-depth insights and valuable analysis on recent developments and important trends of licensing issues from leading practitioners who are experts in their field. Licensing Update 2018 is organized as a handy quick reference to help you save time in structuring stronger agreements to protect your licensing interest. You'll get extensive coverage of developments in audit and accounting practices, tax considerations, antitrust concerns and many of the bottom-line issues that you need to address to ensure day-to-day profitability of your license agreements. Previous Edition: Licensing Update 2017, ISBN 9781454886211

 **The Definitive Guide to Transportation** CSCMP,Deepak Iyengar,Thomas J. Goldsby,Shashank Rao,2014-01-03 This is the most authoritative and complete guide to planning, implementing, measuring, and optimizing world-class supply chain transportation processes. Straight from the Council of Supply Chain Management Professionals (CSCMP), it brings together upto-the-minute principles, strategies, and decisions for costefficiently and effectively moving goods between sellers and buyers. CSCMP and Thomas Goldsby introduce crucial concepts including transportation modes, execution, and control; outsourcing, modal and carrier selection, and 3PLs; TMS technologies; ocean shipping, international air, customs, and regulation; and much more. Step by step, The Definitive Guide to Transportation helps you optimize all facets of transportation, one of the highest-cost, highest-impact areas of supply chain management. Coverage includes: Basic transportation management concepts and their essential roles in demand fulfillment Key elements, processes, and interactions of transportation operations management Design principles and strategies for establishing efficient, effective, and sustainable transportation operations The critical role of technology in

managing transportation operations and product flows Requirements and challenges of planning and moving goods between countries Best practices for assessing performance using standard metrics and frameworks

 **Licensing Update 2017 Edition** Battersby, Grimes,2017-04-27 Licensing Update 2017 is the definitive onevolume handbook covering the year's most significant cases and developments in licensing. It identifies critical trends that licensing professionals and practitioners must understand thoroughly in this rapidly evolving area. Up-to-date, incisive, analytical, and essential, this valuable manual helps you keep up with the explosive pace of licensing with guidance from licensing experts in their area of specialty. You'll find in-depth insights and valuable analysis on recent developments and important trends of licensing issues from leading practitioners who are experts in their field. Licensing Update 2017 is organized as a handy quick reference to help you save time in structuring stronger agreements to protect your licensing interest. You'll get extensive coverage of developments in audit and accounting practices, tax considerations, antitrust concerns and many of the bottom-line issues that you need to address to ensure day-to-day profitability of your license agreements.

 **The Book of Inkscape, 2nd Edition** Dmitry Kirsanov,2021-11-23 A comprehensive user's guide to Inkscape, a vector illustration application. Dmitry Kirsanov, a former core Inkscape developer, shares his knowledge of Inkscape's inner workings as he shows how to use Inkscape to draw with various tools, work with objects, apply realistic and artistic effects, and more. Step-by-step task-based tutorials show you how to create business cards, animations, technical and artistic drawings, and graphic assets for games. This second edition covers the new tools, improved text features, advanced new path effects and filters, as well as many new UI conveniences in Inkscape 1.0. A new chapter describes Inkscape's extensions for both users and

developers. Learn how to: • Navigate the canvas and customize your workspace and views • Create new objects and transform, style, clone, and combine them • Use gradients, patterns, filters, and path effects to liven up your work • Work with layers, groups, object order, and locks to control your artwork • View and manipulate your document's structure with the XML Editor and the new Objects dialog • Export your work to various formats

 42 Mondays K. Jayanth Murali,2020-01-10 Buckle-up before you riffle through the pages of this fascinating book. You are about to embark on a cool ride that will not just blow you away but also take the lid off some disruptive emerging technologies that promise kick-ass capabilities for the police to combat crime and criminals. As you journey through the book, encounter some cool emerging technologies, such as Artificial Intelligence, Augmented Reality, 3D Printing, DNA Profiling, Genetic Genealogy, Virtual Reality, Brain Fingerprinting, Nanotechnology, Quantum Computing, Synthetic Biology and more, waft from the pages of this brilliant book. Know for yourself whether these exponential technologies promise a utopia. Or if the burgeoning technologies like CRISPR, Robots and Drones could turn dystopian by fostering criminals? In the same vein – Should we embrace or ignore predictive policing? Will the haunting spectre of Bioterrorism portend a catastrophe for entire humankind? Is it possible for the Darknet to enable a perfect murder? Can we use microbes to detect crimes? And finally, have we started forging God's signature? Also delve into the bizarre world of Mind-Uploading, Botnets, Cryptocurrency and Digital Weapons. Get dazzled by cool policing scenarios without losing sight of its apocalyptic side. Totally enthralling and thoroughly captivating, this book is an essential read for both police professionals and general readers.

 **Proceedings of the Future Technologies Conference (FTC) 2022, Volume 2** Kohei Arai,2022-10-12 The seventh Future Technologies Conference 2022 was organized in a hybrid mode. It received a total of 511 submissions from learned scholars, academicians, engineers, scientists and students across many countries. The papers included the wide arena of studies like Computing, Artificial Intelligence, Machine Vision, Ambient Intelligence and Security and their jaw- breaking application to the real world. After a double-blind peer review process 177 submissions have been selected to be included in these proceedings. One of the prominent contributions of this conference is the confluence of distinguished researchers who not only enthralled us by their priceless studies but also paved way for future area of research. The papers provide amicable solutions to many vexing problems across diverse fields. They also are a window to the future world which is completely governed by technology and its multiple applications. We hope that the readers find this volume interesting and inspiring and render their enthusiastic support towards it.

Decoding **Blueprint 3d Hd**: Revealing the Captivating Potential of Verbal Expression

In a time characterized by interconnectedness and an insatiable thirst for knowledge, the captivating potential of verbal expression has emerged as a formidable force. Its capability to evoke sentiments, stimulate introspection, and incite profound transformations is genuinely awe-inspiring. Within the pages of "**Blueprint 3d Hd**," a mesmerizing literary creation penned by way of a celebrated wordsmith, readers embark on an enlightening odyssey, unraveling the intricate significance of language and its enduring affect our lives. In this appraisal, we shall explore the book is central themes, evaluate its distinctive writing style, and gauge its pervasive influence on the hearts and minds of its readership.

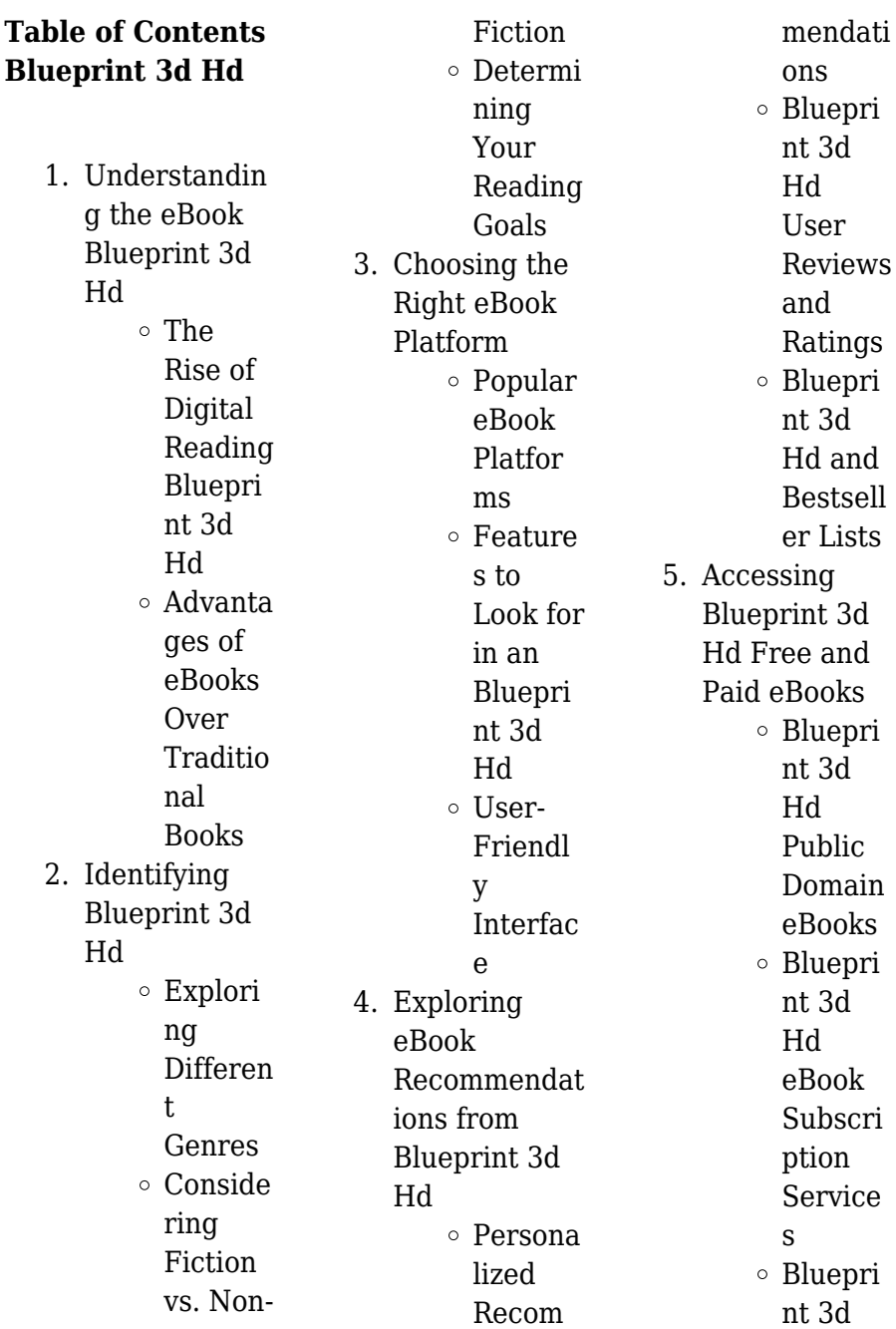

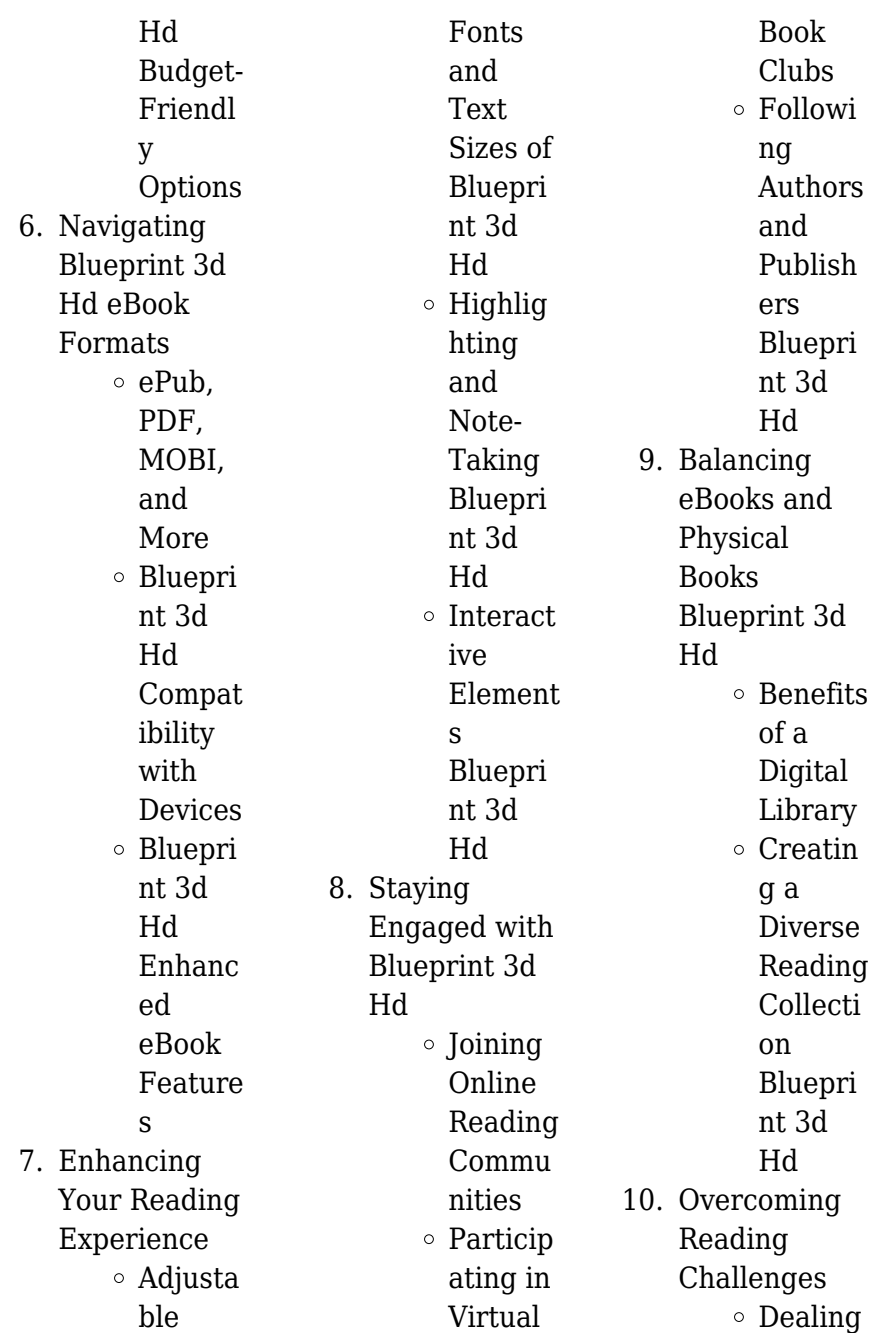

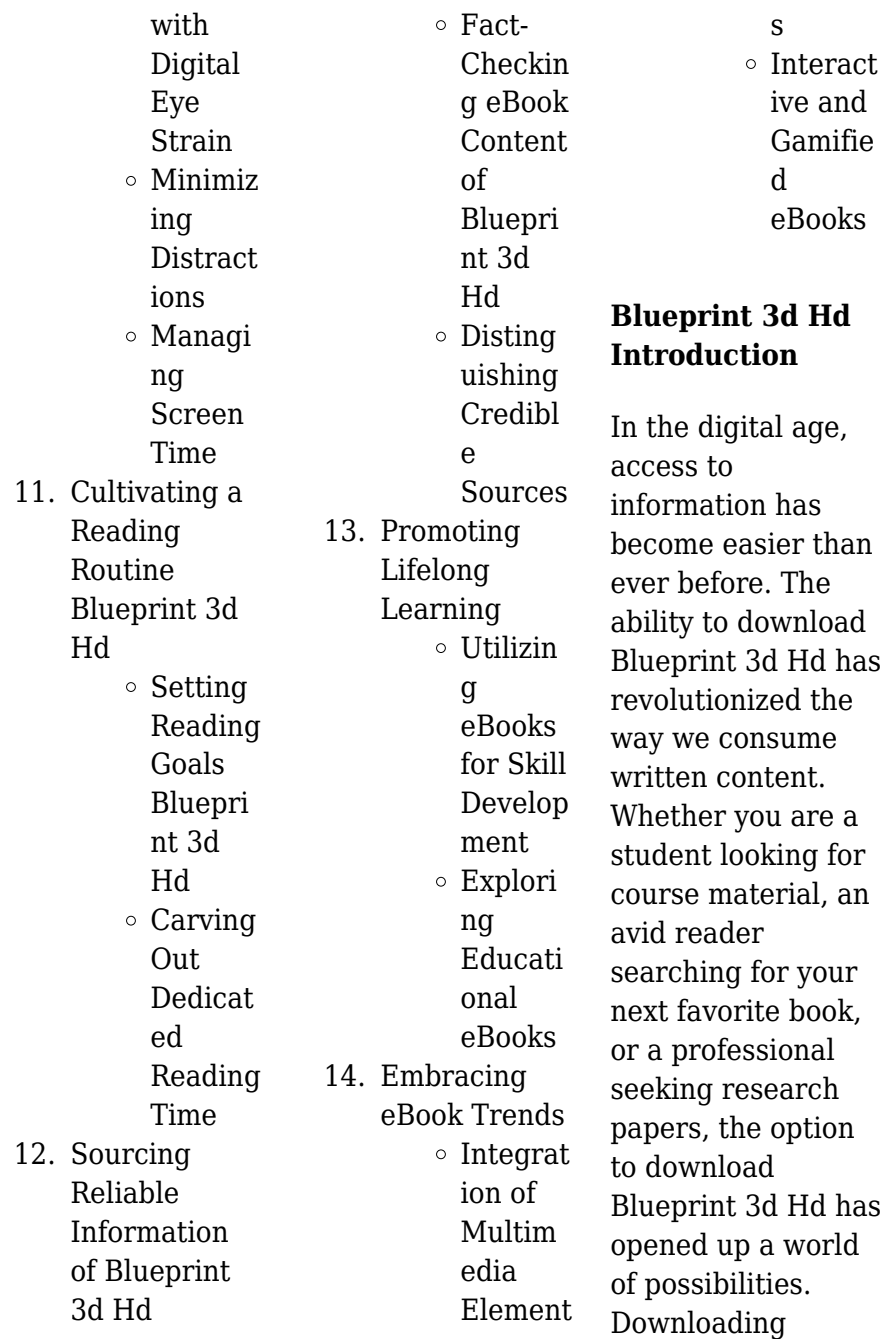

Blueprint 3d Hd provides numerous advantages over physical copies of books and documents. Firstly, it is incredibly convenient. Gone are the days of carrying around heavy textbooks or bulky folders filled with papers. With the click of a button, you can gain immediate access to valuable resources on any device. This convenience allows for efficient studying, researching, and reading on the go. Moreover, the costeffective nature of downloading Blueprint 3d Hd has democratized knowledge. Traditional books and academic journals can be expensive, making

it difficult for individuals with limited financial resources to access information. By offering free PDF downloads, publishers and authors are enabling a wider audience to benefit from their work. This inclusivity promotes equal opportunities for learning and personal growth. There are numerous websites and platforms where individuals can download Blueprint 3d Hd. These websites range from academic databases offering research papers and journals to online libraries with an expansive collection of books from various genres. Many authors and

publishers also upload their work to specific websites, granting readers access to their content without any charge. These platforms not only provide access to existing literature but also serve as an excellent platform for undiscovered authors to share their work with the world. However, it is essential to be cautious while downloading Blueprint 3d Hd. Some websites may offer pirated or illegally obtained copies of copyrighted material. Engaging in such activities not only violates copyright laws but also undermines the efforts of authors, publishers, and researchers. To ensure ethical

downloading, it is advisable to utilize reputable websites that prioritize the legal distribution of content. When downloading Blueprint 3d Hd, users should also consider the potential security risks associated with online platforms. Malicious actors may exploit vulnerabilities in unprotected websites to distribute malware or steal personal information. To protect themselves, individuals should ensure their devices have reliable antivirus software installed and validate the legitimacy of the websites they are downloading from. In conclusion, the ability to download

Blueprint 3d Hd has transformed the way we access information. With the convenience, cost-effectiveness, and accessibility it offers, free PDF downloads have become a popular choice for students, researchers, and book lovers worldwide. However, it is crucial to engage in ethical downloading practices and prioritize personal security when utilizing online platforms. By doing so, individuals can make the most of the vast array of free PDF resources available and embark on a journey of continuous learning and intellectual growth.

## **FAQs About Blueprint 3d Hd Books**

How do I know which eBook platform is the best for me? Finding the best eBook platform depends on your reading preferences and device compatibility. Research different platforms, read user reviews, and explore their features before making a choice. Are free eBooks of good quality? Yes, many reputable platforms offer high-quality free eBooks, including classics and public domain works. However, make sure to verify the source to ensure the eBook credibility. Can I read eBooks without an

eReader? Absolutely! Most eBook platforms offer web-based readers or mobile apps that allow you to read eBooks on your computer, tablet, or smartphone. How do I avoid digital eye strain while reading eBooks? To prevent digital eye strain, take regular breaks, adjust the font size and background color. and ensure proper lighting while reading eBooks. What the advantage of interactive eBooks? Interactive eBooks incorporate multimedia elements, quizzes, and activities, enhancing the reader engagement and providing a more immersive learning experience.

Blueprint 3d Hd is one of the best book in our library for free trial. We provide copy of Blueprint 3d Hd in digital format, so the resources that you find are reliable. There are also many Ebooks of related with Blueprint 3d Hd. Where to download Blueprint 3d Hd online for free? Are you looking for Blueprint 3d Hd PDF? This is definitely going to save you time and cash in something you should think about.

## **Blueprint 3d Hd :**

**3 3 writing chemical formulas chemistry libretexts** - Aug 15 2023

web a molecular formula uses chemical symbols and subscripts to indicate the exact numbers of different atoms in a molecule or compound an empirical formula gives the simplest whole number ratio of atoms in a compound a structural formula indicates the bonding arrangement of the atoms in the molecule **4 2 writing and balancing chemical equations** - May 12 2023 web feb 19 2022 chemical formulas and other symbols are used to indicate the starting materials or reactants which by convention are written on the left

side of the equation and the final compounds or products which are written on the right **how to write a chemical equation with pictures wikihow** -

Mar 10 2023 web oct 7 2022 if you want to write a chemical equation start by writing the chemical formulas of each reactant use the prefixes such as mono di tri and tetra to figure out the number of atoms present for each element and write this number as a subscript for each element for example dihydrogen monoxide would be more easily written as h2o *writing chemical formula steps examples embibe* - Jan 08 2023

web jun 22 2023 there are certain ways and rules of writing chemical formulas before learning how to write chemical formulas let us explore chemical symbols and valency we can name simple compounds given the chemical formula if we know the names of the elements and a few fundamental guidelines **naming ionic compounds practice khan academy** - Jan 28 2022 web chemistry library course chemistry library unit 1 lesson 3 names and formulas of ionic compounds naming monatomic ions and ionic compounds common polyatomic ions polyatomic ions naming ionic compound with polyvalent ion worked example finding the formula of an ionic compound predict the charge on monatomic ions naming ionic **chemical formula writing worksheet two imsa** - Apr 11 2023 web chemical formula writing worksheet solutions write chemical formulas for the compounds in each box the names are found by finding the intersection between the cations and anions example the first box is the intersection between the zinc cation a nd the chloride anion so you should write zncl 2 as shown **5 1 1 practice**

**problems writing and balancing chemical equations** - Aug 03 2022 web may 28 2020 write a balanced molecular equation describing each of the following chemical reactions solid calcium carbonate is heated and decomposes to solid calcium oxide and carbon dioxide gas gaseous butane c 4 h 10 reacts with diatomic oxygen gas to yield gaseous carbon dioxide and water vapor chemical names and formulas printable worksheets thoughtco - Jun 01 2022 web aug 3 2018 here are printable chemistry worksheets in pdf format the first worksheet in each

set asks you to name the chemical formula based on the chemical name the second worksheet asks for the chemical name based on the chemical formula answer keys are provided separately formula worksheet set 1 chemical names to chemical writing chemical formulas t n eacher otes texas - Apr 30 2022 web q6 determine the chemical formula for each cation and anion combination check your answer by typing the formula in the chembox on page 1 2 then write correct formula in the corresponding box in the table above q7 explain how to choose the subscripts in a chemical formula of

an ionic compound given the valences of the anion and cation writing chemical formulas name education technology - Jul 02 2022 web writing chemical formulas name student activity class 2014 texas instruments incorporated education ti com2 q4 determine the chemical formula for the li and f compound check your answer by typing the formula in the chembox on page 1 2 then write correct formula in the corresponding box in the table below anions f cl br o s n p 4 2 1 practice problems writing chemical formulas - Jun 13 2023 web may 28 2020

write the molecular and empirical formulas of the following compounds a b c d answer a molecular c 4 h 8 empirical ch 2 answer b molecular c 4 h 6 empirical c 2 h 3 answer c molecular h 2 si 2 cl 4 empirical hsicl 2 answer d molecular h 3 po 4 empirical h 3 po 4 click here for a video of the solution **chemical formula of common compounds byju s** - Mar 30 2022 web how to write chemical formula in order to write a chemical formula it is important to know the symbol of the elements present in the compound formula of the radicals and the valency of the elements in that

compound following points should be kept in mind while writing a chemical formula **3 3 writing chemical formulas problems chemistry libretexts** - Jul 14 2023 web write the molecular and empirical formulas of the following compounds a b c d answer a molecular c 4 h 8 empirical ch 2 answer b molecular c 4 h 6 empirical c 2 h 3 answer c molecular h 2 si 2 cl 4 empirical hsicl 2 answer d molecular h 3 po 4 empirical h 3 po 4 click here for a video of the solution **writing chemical formulae introduction chemical formula**

- Dec 27 2021 web steps for writing a chemical formula step 1 first you have to decide the type of the bond if the prefixes are used then it is a covalent bond in case there are no prefixes it is an ionic bond after that is decided move to step number 2 step 2 now write down the symbol of the polyatomic ion or the element **chemical compound formulas questions practice questions of chemical** - Feb 26 2022 web write the general rules for writing chemical formulas answer the rules that you have to follow while writing a chemical

formula are as follows the valencies or charges on the ion must balance when a compound contains a metal and a nonmetal the metal s name or symbol comes first *5 5 writing formulas for ionic compounds chemistry libretexts* - Oct 05 2022 web sep 25 2022 this section will teach you how to find the correct ratio of ions so that you can write a correct formula if you know the name of a binary ionic compound you can write its chemical formula start by writing the metal ion with its charge followed by the nonmetal ion with its charge **writing chemical formulae**

**definition detailed explanation with** - Nov 06 2022 web writing chemical formulae a chemical formula represents the proportions by mass of the different elements in a compound learn more about writing chemical formulae at byjus **chemical formulae and balanced equations test questions bbc** - Sep 04 2022 web chemical formulae the chemical formula for a substance shows how many atoms of each element are present in a molecule or the proportion of atoms of each element the **writing chemical formulae rules examples vaia** -

Dec 07 2022 web writing chemical formulae rules examples vaia chemistry physical chemistry writing chemical formulae writing chemical formulae writing chemical formulae chemical analysis formulations instrumental analysis pure substances sodium hydroxide test test for anions test for metal ions testing for gases testing for ions chemical **chemical formula writing worksheet with answers studylib net** - Feb 09 2023 web advertisement chemical formula writing worksheet determine the chemical formula for each cation and anion combination write your answers in each box set 1

the combining power of silver is 1 and zinc is 2 cations anions chloride oxide iodide hydride sulfide nitride bromide oxide fluoride astatide selenide phosphide sodium potassium edna back from america by seyitcan senpinar prezi - Jul 20 2022 web edna back from america by sensey01 and samirah what do we learn our identity also includes our failures summary characters and how they might look like not much known about her mixed up with each other housewife guessed arround 25 lost in her thoughts poor has one daughter alfredo 36 edna back from america - Jun 18 2022

web here you will see a poppet of the characters of this story **edna back from america by daria prezi** - Feb 24 2023 web prezi team edna back from america 10 learn about prezi daria fri nov 11 2022 outline 9 frames reader view thanks for attention clare boylan born in dublin in 21 april 1948 began her career as an journalist at the irish press in 1974 won the journalist of the year award edited the glossy magazine image later *best bank of america credit cards of november 2023 cnbc* - Apr 16 2022 web 2 days ago best for travel rewards bank of

america travel rewards credit card best for cash back bank of america customized cash rewards credit card best for introductory 0 apr bankamericard **summary edna back from america paula berrueta academia edu** - Aug 01 2023 web esther pujolràs felicity hand this book is the outcome of a creative writing workshop conducted at the premises of femrite uganda s women writers association in kampala uganda in 2016 the aim of this workshop was to help women who have been victims of gender violence to overcome their traumas by making their experiences visible through

mexico throws troops aid into acapulco as hurricane death toll rises - Mar 16 2022 web oct 29 2023 acapulco mexico oct 29 reuters mexico s government on sunday intensified efforts to get the stricken coastal city of acapulco back on its feet as the toll of dead and missing from a record edna back from america data northitalia com - Jan 26 2023 web edna back from america downloaded from data northitalia com by guest oconnell melendez abuse sex and drugs the lives of teenagers on the streets of america standard ebooks modernist women writers and american social engagement lulu

com edna lewis 1916 2006 wrote some of america s most resonant lyrical and edna back from america flashcards quizlet - Oct 23 2022 web start studying edna back from america learn vocabulary terms and more with flashcards games and other study tools **edna back form america by carolina rondi prezi** - Sep 02 2023 web edna back form america 320 learn about prezi cr carolina rondi thu sep 18 2014 outline 13 frames reader view but someone stopped her the woman thinking she was another person called june edna edna back form america edna s

family problems where her daughter had mental problems her husband was in prison *loading interface goodreads* - Dec 25 2022 web discover and share books you love on goodreads *broadcast bbc programme index* - Aug 21 2022 web edna back from america by clare boylan someone mistakes june for the long lost edna june decides to play along it might shape a new life for her or it might land her in trouble read **readers presentation edna back from america by sonia mui** - Mar 28 2023 web mar 11 2014 readers presentation edna

back from america by sonia mui 85 learn about prezi sonia mui tue mar 11 2014 outline 8 frames reader view readers presentation edna back from america edward lei 20 eric mok 30 sonia mui 31 edwin tam 36 themes 4 honesty and benefit muriel deceived june *edna back from america by natalia villegas prezi* - Jun 30 2023 web edna back from america by clare boylan f jose morales and natalia villegas mrs andreu e summary june was a woman that was trying to kill herself because she didn t have anyone that cares about her but someone stopped her the woman thinking she was another person

called edna edna and june were very similar in appearance *edna back from america secure mowtampa org* - May 30 2023 web edna back from america 3 3 attack on pearl harbor this is their story from then until they were evacuated by a submarine on february 6 1944 when the japanese occupied their island of negros prof bell first took his family into the hills to avoid japanese soldiers on the coast but in **edna back from america free essays studymode** - Feb 12 2022 web mount edna almost constant state of activity due to its history of recent activity and

nearby population mount etna has been designated a decade volcano by the united nations from about 35 000 to 15 000 years ago etna experienced some highly explosive eruptions generating large pyroclastic flows which left extensive **edna back from america by prezi** -

May 18 2022 web dec 7 2016 2016 dec 11th movies paintings peaceful village ugly things happen quarantined in some place sleeping with the enemy living other s life the talented mr ripley a lone blindfolded female figure sitting on a globe playing a lyre which has only a single string remaining **edna back from**

**america clare boylan summary kitabı kitapları edna** - Sep 21 2022 web aşağıdaki edna back from america clare boylan summary kitaplar alfabetik sıraya göre listelenmektedir edna back from america clare boylan summary ile ilgili kitap bulunamadı daha detaylı arama yapmak için tıklayın **short story edna back from america pdf scribd** - Apr 28 2023 web short story edna back from america uploaded by romero flavia ai enhanced title copyright all rights reserved flag for inappropriate content save 0 embed share of 5 you might also like

1 the v v rule novak romero flavia thematic progression cohesion alexandra clil in english language teaching romero flavia **edna back from america flashcards quizlet** - Nov 23 2022 web start studying edna back from america learn vocabulary terms and more with flashcards games and other study tools **edna back from america lesson ppt slideshare** - Oct 03 2023 web jan 12 2017 1 of 26 edna back from america lesson jan 12 2017 2 likes 4 609 views download now download to read offline education this is the lesson to accompany the

story edna back from america by clare boylan and may include extra excerpts from songs and poems as comprehension questions and language development stephane grappelli author of stephane grappelli violin play along - Dec 07 2022 web stephane grappelli is the author of stephane grappelli violin play along volume 15 4 75 avg rating 4 ratings 0 reviews published 2010 with only my *violin play along volume 15 stephane grappelli li pdf* - Dec 27 2021 web violin play along volume 15 stephane grappelli li downloaded from customizer monos com by guest stevens carolyn

violin playing as i teach it mel bay publications *violin play along volume 15 stephane grappelli li 2022* - Jan 28 2022 web 4 violin play along volume 15 stephane grappelli li 2022 12 30 can play along and sound like a pro songs include evermore into the unknown it s all right remember me ernesto de la cruz speechless try everything you re welcome and more audio is accessed online using the unique code inside the book and can be streamed or **stephane grappelli violin play along abebooks** - May 12

2023 web stephane grappelli violin play along volume 15

soft cover by grappelli stephane and a great selection of related books art and collectibles available now at abebooks com **stephane grappelli violin play along volume 15 abebooks** - Apr 11 2023 web abebooks com stephane grappelli violin play along volume 15 9781423486473 and a great selection of similar new used and collectible books available now at great prices **stephane grappelli violin playalong volume 15 with online** - Aug 03 2022 web the violin play along series will help you play your favorite songs quickly and easily

just follow the music listen to the recordings online to hear how the violin should sound and then play along using the separate backing tracks **violin play along volume 15 stephane grappelli play along cd** - Sep 04 2022 web violin play along volume 15 stephane grappelli play along cd für violine grappelli stephane isbn 0884088449124 kostenloser versand für alle bücher mit versand und verkauf duch amazon **violin play along volume 15 stephane grappelli li barry** - Feb 26 2022 web stephane grappelli gypsy jazz violin tim kliphuis

2015 10 02 this book cd set is the first method ever for learning gypsy jazz violin in the style of stéphane grappelli have you too often listened to grappelli s solos thinking i wish i could do that but it is way over my head here is the answer simple theory licks and stylistic

**violin play along vol 15 stephane grappelli alle noten de** - Feb 09 2023 web stephane grappelli violin play along vol 15 stephane grappelli play 8 jazz transcriptions with authentic mp3 play along tracks noten für violine verlag hal leonard bestellnummer 00842428 jetzt bestellen

**stephane grappelli li pdf** - Apr 30 2022 web violin play along the violin play along series will help you play your favorite songs quickly and easily just follow the music listen to the demonstration tracks to hear how the violin should sound and then play along using the separate backing tracks the audio is available for download or streaming this volume features 15 **stephane grappelli violin play along volume 15 amazon com** - Jul 14 2023 web dec 1 2010 amazon com stephane grappelli violin play along volume 15

**violin play along**

**volume 15**

9781423486473 grappelli stephane books **stephane grappelli violin play along volume 15 hal leonard online** - Aug 15 2023 web violin play along volume 15 series violin play along format softcover audio online artist stephane grappelli the violin play along series will help you play your favorite songs quickly and easily just follow the music listen to the recordings online to hear how the violin should sound and then play along using the separate backing tracks *stephane grappelli violin play along vol 15 jazz sheet music* - Jun 01 2022 web stephane

grappelli violin book online audio artist stephane grappelli the violin play along series will help you play your favorite songs quickly and easily series violin play along minor swing **stephane grappelli violin play along volume 15 goodreads** -

Mar 10 2023 web violin play along the violin play along series will help you play your favorite songs quick stephane grappelli violin play along volume 15 by stephane grappelli goodreads violin play along volume 15 stephane grappelli - Jul 02 2022 web sous titre violin play along volume 15 artiste stephane grappelli instrumentation

violon Édition musicale hal leonard collection violin play along partie violin langue eng type de produit recueil enregistrement s en ligne dimension 9 x 12 inch nombre de pages 40 isbn 9781423486473 upc 884088449124 numéro d edition **violin play along volume 15 stephane grappelli li** - Mar 30 2022 web this volume features 15 songs from the group s 2014 release ants marching ode to joy batman theme batman theme because of you don t you worry child father s eyes home how great thou art kung fu piano cello ascends let it go like a dog chasing cars the mission

pictures at an exhibition story of my life summer jam *stephane grappelli violin play along volume 15 open library* - Jun 13 2023 web dec 1 2010 stephane grappelli violin play along volume 15 by stephane grappelli dec 01 2010 hal leonard edition paperback **stephane grappelli vol 15 at stanton s sheet music sound audio** - Nov 06 2022 web title stephane grappelli vol 15 voicing format violin publisher hal leonard publishing corp composer armstrong lewis catalog 00842428 artist grappelli stephane series violin play along price 16 99 catalog

00842428 **violin play along stephane grappelli partition violon** - Oct 05 2022 web 22 50 en stock livraison gratuite dès 29 en france métropolitaine expédition immédiate 30 jours pour changer d avis avis clients retrouvez la collection violin play along de chez hal leonard **stephane**

**grappelli violin play along volume 15 alibris** - Jan 08 2023 web buy stephane grappelli violin play along volume 15 by stephane grappelli creator online at alibris we have new and used copies available in 1 editions starting at 23 55 shop now Best Sellers - Books ::

[how to get success](https://www.freenew.net/fill-and-sign-pdf-form/publication/?k=how_to_get_success_in_life.pdf) [in life](https://www.freenew.net/fill-and-sign-pdf-form/publication/?k=how_to_get_success_in_life.pdf) [how to improve](https://www.freenew.net/fill-and-sign-pdf-form/publication/?k=How-To-Improve-Handwriting-For-Adults-Worksheets.pdf)

[handwriting for](https://www.freenew.net/fill-and-sign-pdf-form/publication/?k=How-To-Improve-Handwriting-For-Adults-Worksheets.pdf) [adults worksheets](https://www.freenew.net/fill-and-sign-pdf-form/publication/?k=How-To-Improve-Handwriting-For-Adults-Worksheets.pdf) [how to get rid of](https://www.freenew.net/fill-and-sign-pdf-form/publication/?k=How-To-Get-Rid-Of-Diarrhea-Fast.pdf) [diarrhea fast](https://www.freenew.net/fill-and-sign-pdf-form/publication/?k=How-To-Get-Rid-Of-Diarrhea-Fast.pdf) [how to give](https://www.freenew.net/fill-and-sign-pdf-form/publication/?k=How_To_Give_Interview_On_Phone.pdf) [interview on phone](https://www.freenew.net/fill-and-sign-pdf-form/publication/?k=How_To_Give_Interview_On_Phone.pdf) [how to live a life of](https://www.freenew.net/fill-and-sign-pdf-form/publication/?k=how_to_live_a_life_of_faith.pdf) [faith](https://www.freenew.net/fill-and-sign-pdf-form/publication/?k=how_to_live_a_life_of_faith.pdf) [how to get a job in](https://www.freenew.net/fill-and-sign-pdf-form/publication/?k=how_to_get_a_job_in_the_mines.pdf) [the mines](https://www.freenew.net/fill-and-sign-pdf-form/publication/?k=how_to_get_a_job_in_the_mines.pdf) [how to find which](https://www.freenew.net/fill-and-sign-pdf-form/publication/?k=How_To_Find_Which_Career_Is_Right_For_Me.pdf) [career is right for](https://www.freenew.net/fill-and-sign-pdf-form/publication/?k=How_To_Find_Which_Career_Is_Right_For_Me.pdf) [me](https://www.freenew.net/fill-and-sign-pdf-form/publication/?k=How_To_Find_Which_Career_Is_Right_For_Me.pdf) [how to increase](https://www.freenew.net/fill-and-sign-pdf-form/publication/?k=how_to_increase_female_libido.pdf) [female libido](https://www.freenew.net/fill-and-sign-pdf-form/publication/?k=how_to_increase_female_libido.pdf) [how to get sweat](https://www.freenew.net/fill-and-sign-pdf-form/publication/?k=how-to-get-sweat-smell-out-of-clothes.pdf) [smell out of clothes](https://www.freenew.net/fill-and-sign-pdf-form/publication/?k=how-to-get-sweat-smell-out-of-clothes.pdf) [how to join rebels](https://www.freenew.net/fill-and-sign-pdf-form/publication/?k=How_To_Join_Rebels_Australia.pdf) [australia](https://www.freenew.net/fill-and-sign-pdf-form/publication/?k=How_To_Join_Rebels_Australia.pdf)